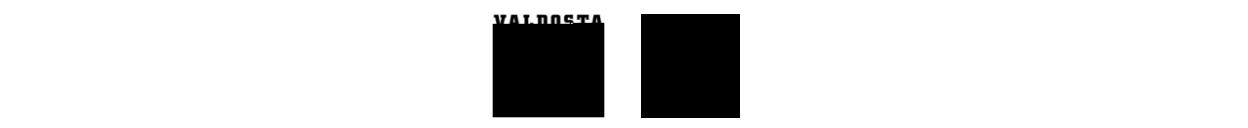

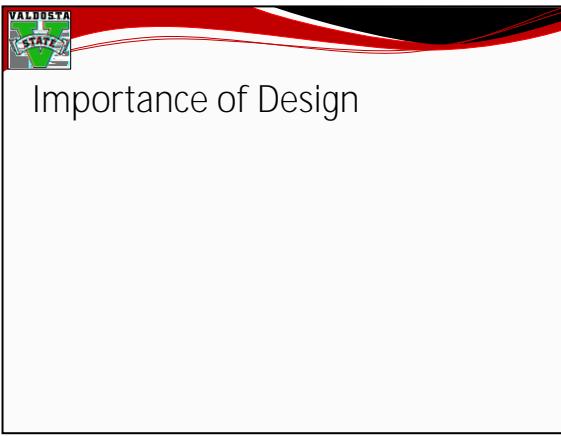

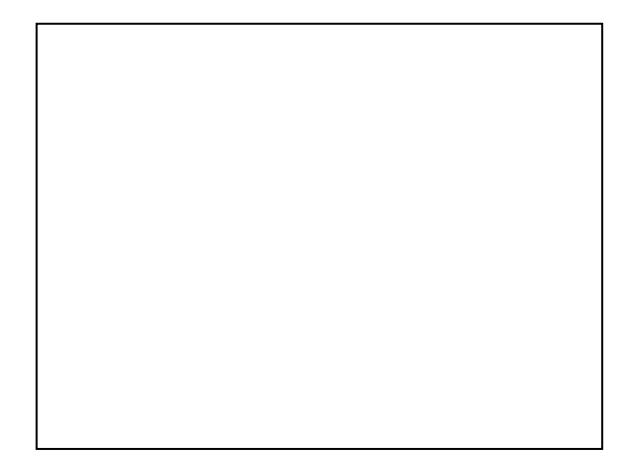

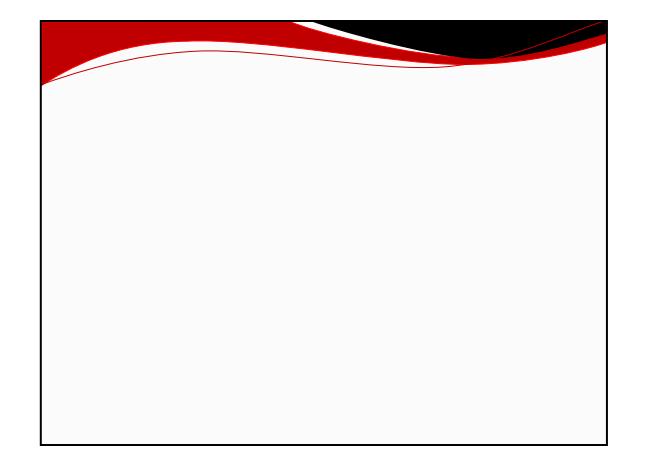

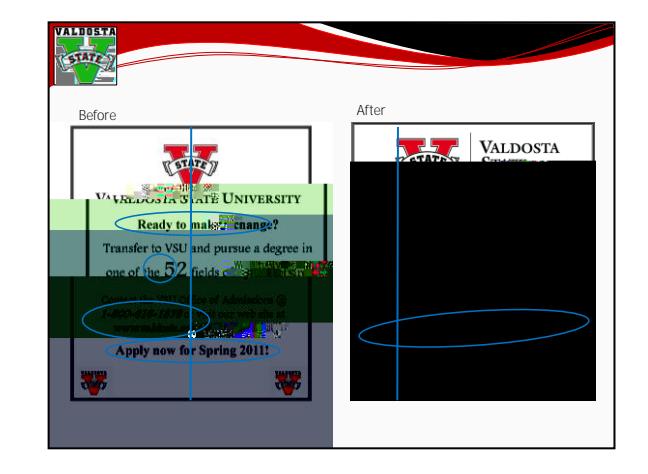

Jessica T. McCorkel, M.Ed. jdthompson@valdosta.edu Presentations available at Angela E. Henderson, M.A. aselder@valdosta.edu http://www.valdosta.edu/sra/presentations.shtml

Kristina M. Cragg, Ph.D. kmcragg@valdosta.edu

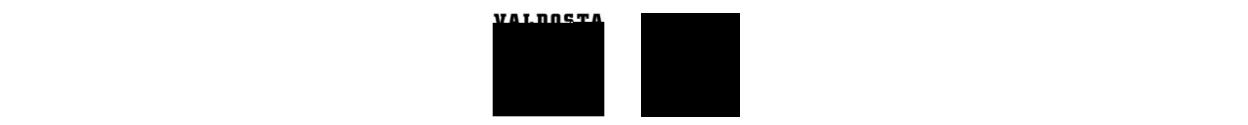

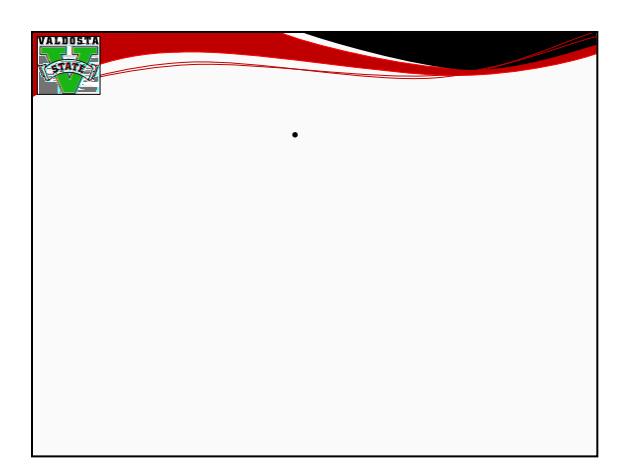

Kristina M. Cragg, Ph.D. <u>kmcragg, Ph.D. kmcragg, Ph.D.</u>

<http://www.flickr.com/creativecommons>.com/creativecommons.com/creativecommons.com

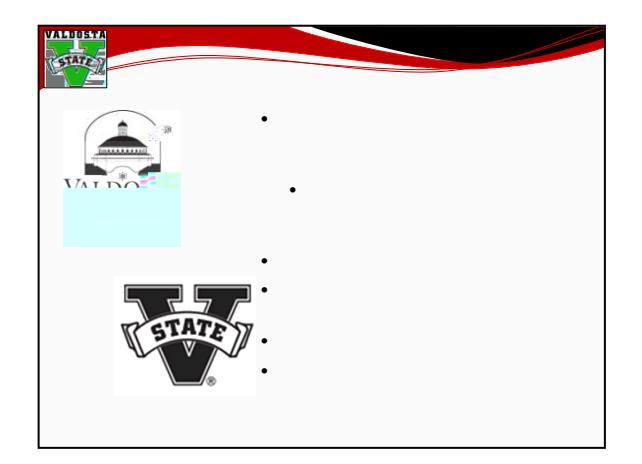

Reynolds, G. (2008). *Presentation zen: Simple ideas on presentation*  design and delivery.

Effective reporting

Williams, R., & Tollett, J. (2007). *Robin Williams design workshop*.

Jessica T. McCorkel, M.Ed. jdthompson@valdosta.edu Presentations available at Angela E. Henderson, M.A. aselder@valdosta.edu http://www.valdosta.edu/sra/presentations.shtml

The non-designer's design book.

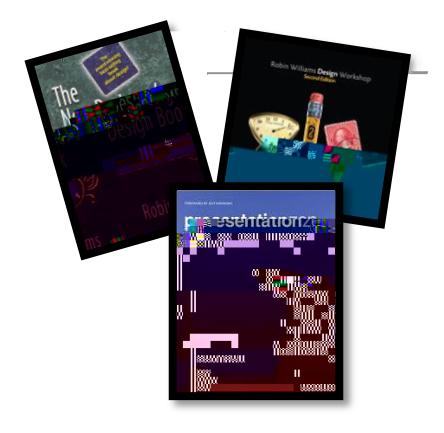

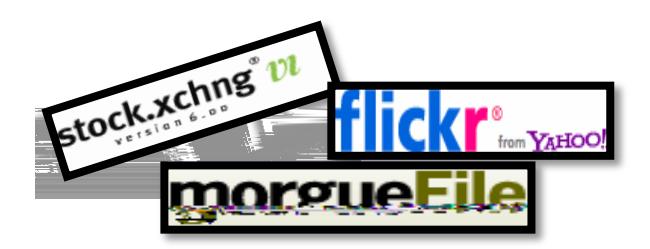